#### Язык программирования Си Приведение типов, операции Потоковый ввод-вывод

*Югов Иван Олегович МОУ Гимназия №10, г. Тверь*

Переменной (параметру функции, результату функции и т. п.) присваивается значение, имеющее не её тип:

```
char K = 100; short P = K;
```
 $long long$   $T = 100L;$ 

```
\textbf{float} \textbf{R} = 3;
```

```
double Z = R;
```
**float** Bound() **{return** 10;**}**

Это возможно, т. к. программа произведёт *приведение типов* — преобразует (приведёт) передаваемое значение к требуемому типу.

Приведение типов выполняется автоматически.

Возможны проблемы:

short  $P = 500$ ; char  $K = P$ ;

Значение может выходить за рамки назначаемого типа — *переполнение*.

При этом:

- либо геренируется ошибка при выполнении программы (Runtime Error);
- либо в результате получается неверное значение.

#### *Контролируйте приведение типов.*

Приведения, не вызывающие проблем:

• «коротких» целочисленных типов — к более «длинным» с такой же знаковостью (*расширение типа*):

short  $\leftarrow$  char,

unsigned long long ← unsigned short;

• «коротких» вещественных типов — к более «длинным» (*расширение типа*):

double ← float, long double ← double;

• целых типов — к вещественным достаточной точности:

 $float \leftarrow char, float \leftarrow short, double \leftarrow long.$ 

Возможны переполнения при приведении:

- «длинных» числовых типов к более «коротким» (*сужение типа*):
- char  $\leftarrow$  long (500), float  $\leftarrow$  double (7.5E+50);
- беззнаковых целочисленных типов к знаковым целочисленным:

signed short  $\leftarrow$  unsigned short (40000);

- знаковых целочисленных типов к беззнаковым целочисленным:
- unsigned char  $\leftarrow$  signed char  $(-1)$ .

Возможны потери точности при приведении:

• вещественных типов — к целочисленным (отбрасывается дробная часть):

#### short  $\leftarrow$  float  $(6.9)$ ;

- целочисленных типов к вещественным недостаточной точности (потеря младших разрядов):
- $\text{float} \leftarrow \text{long} (1000000000),$

double ← long long (200000000000000000).

Можно явно указать тип, к которому нужно преобразовать значение (*операция приведения типа*):

char  $K = 120$ ;  $P = (short)K;$ 

 $Z =$  (unsigned long long)  $40000;$ 

**return** (\_Bool)F;

При приведении числового типа к типу  $Bool$ значение 0 остаётся 0, любое другое преобразуется к значению 1.

*Явное указание типа не предотвращает возможных проблем.*

- *● прочие* (индекс, разыменование, приведение типа, инкремент…).
- *● присваивания*;
- *● битовые* (сдвиги, битовые логические…);
- *● логические* («не», исключающее «или»…);
- *● сравнения* («равно», «меньше»…);
- *● арифметические* (сложение, умножение…);

Группы операций (*операторов*):

## Операции

# Свойства операций

- *Операнд* величина, над которой выполняется операция.
- По числу операндов операции бывают:
- *● унарные* (1 операнд):
- –F, (**short**)Z, i++;
- *● бинарные* (2 операнда):
- $a = b, 7 t, K >> 4, L & 0 \times FC.$
- *● тернарные* (3 операнда):
- F ? a : b.

# Свойства операций

- По способу записи *унарные* операции бывают:
- *● префиксные* записываются перед операндом:
- ! K, (float) Y, ~6, -F;
- *● постфиксные* записываются после операнда:

 $i++$ ,  $j--$ .

## Приоритет

- *Приоритет* свойство операции, влияющее на порядок вычисления её результата по отношению к другим операциям.
- Приоритет выражается числом.
- Больше число выше приоритет.
- *Операция вычисляется только после того, как над её операндами вычислены все операции с бо́ льшим приоритетом:*

 $z = C + A * (long) \times + B * (long) \gamma$ ; 16 2 16 12 16 13 14 16 12 16 13 14 16

# Приоритет

Порядок вычисления, как правило, такой:

- 1. Унарные.
- 2. Арифметика, сдвиги.
- 3. Логика: сравнения, битовая, обычная.
- 4. Условие.
- 5. Присваивания.

Приоритет обычно соответствует «естественному» порядку их понимания.

Приоритет можно менять с помошью скобок ():  $R = (2 + 2) * 2;$ 

#### Ассоциативность

*Ассоциативность* — свойство операции, означающее порядок вычисления в цепочке операций с таким же приоритетом. Бывает:

- *● слева направо*: a + 7 2 + 6 f 2;
- *● справа налево*: a = b = c = d = 0.

*На порядок вычисления операций влияют их приоритет и ассоциативность.*

 $z = C + A * (long) \times + B * (long) \vee;$ 16 2 16 12 16 13 14 16 12 16 13 14 16  $\prec$ 14  $\overline{\phantom{0}}$ 2  $\leq$ 12 > 12 > 13 > 13 >

### Ассоциативность

Ассоциативность операций обычно соответствует «естественному» порядку их понимания:

- Унарные префиксные справа налево.
- Унарные постфиксные слева направо.
- Присваивания справа налево.
- Остальные бинарные слева направо.

## Арифметические операции

Определены 5 арифметических операций:

- *Сложение* (+): 5 + 6, а + b + c, 1.5 + K;
- *● вычитание* (–): 9.0 7.4, -6E-3 A;
- *● умножение* (\*): 10 \* a, k \* x;
- *● деление* (/): 100 / 3, Prime / 5, 4.2 / 0.6;
- *● получение остатка от деления (деление*  **по модулю)** (%): 100 % 3, U % p.

Операнды целые или вещественные (для % — только целые).

Тип результата — «больший» из типов операндов. Если появляется «минус», то знаковый.

#### Смена знака

Определены 2 операции смены знака:

- *● плюс* (+): +b, +(e 2);
- *● минус (смена знака)* (–): –Y, -(B + 2). Операнды целые или вещественные. Тип результата — как у операнда. Если появляется «минус», то знаковый.
	- Возможно расширение типа.

## Битовый сдвиг

Определены 2 операции битового сдвига:

- *● сдвиг вправо* (>>): A >> 7, 0xFF >> p;
- *● сдвиг влево* (<<): 1 << p.

Операнды целые.

 $T$ ип результата — int или long long.

Второй операнд может быть отрицательным (сдвиг в обратную сторону).

Сдвиг вправо — арифметический, сохраняет старший бит (знак) операнда.

## Битовый сдвиг

Сдвиги используются в операциях над битами, а также для быстрого умножения и деления целых чисел на степени двойки:

 $K << 4$  ~  $K * 16$ 

P >> 10 ~ P / 1024

(для положительных P)

(для отрицательных P)

 $P \gg 10$  ~ ( $P - 1$ ) /  $10\overline{24}$ 

## Операции сравнения Определены 6 операций сравнения:

- *● равно* (==); *● не равно* (!=);
- *● больше* (>);
- *● меньше* (<);
- *● меньше или равно* (<=);
- *● больше или равно* (>=).
- Операнды логического типа (целые 0 или 1), результат логического типа.
- У операций «равно» и «не равно» приоритет ниже, чем у остальных операций сравнения.

*Не путайте сравнение на равенство (==) с присваиванием (=).*

## Логические операции

Определены 7 логических операций: Логические: Битовые:

- *● «НЕ»* (!);
- *● «И»* (&&);
- *● «ИЛИ»* (||).
- 
- *● «НЕ»* (~).
- *● «И»* (&);
- *● «ИЛИ»* (|);
	- *● исключающее «ИЛИ»* (^).

Операции «НЕ» — префиксные:  $\sim$  P, ! ( $K > 5$ ). Типы операндов и результата битовых операций — int или long long, логических — логический.

## Приращения

Определены 4 операции приращения:

- *● префиксный инкремент* (++): ++P;
- *● префиксный декремент* (––): ––P;
- *● постфиксный инкремент* (++): P++;
- *● постфиксный декремент* (––): P––.

Увеличивают (уменьшают) значение операнда на единицу. Операнд — только переменная.

Результат того же типа, что и операнд.

## Приращения

Префиксный инкремент (декремент) изменяет значение аргумента и возвращает его новое значение:

 $k = 7$ ;  $p = ++k$ ;  $k = 7$ ;  $p = -k$ ;  $k = 8, p = 8$  $k = 6, p = 6$ 

Постфиксный инкремент (декремент) возвращает текущее значение аргумента и только потом его изменяет:

 $k = 7$ ;  $p = k++;$  $k = 7$ ;  $p = k -$ ;  $k = 8, p = 7$  $k = 6, p = 7$ 

## Присваивания

Определены 10 операций присваивания:

 $=, +=, -=, *=, /=, \geqslant=, \ltlt=, >>=, \geqslant=, \sim=, |-=, |=.$ 

Левый операнд — только переменная.

Сами возвращают присвоенное значение с типом левого операнда:  $a = b + (c = 6) * 2$ .

Присваивания с операциями работают так:

 $k$  += 7; аналогично  $k = k + 7$ ;

 $T * = 7 + e$ ; аналогично  $T = T * (7 + e)$ ;

Приоритет — низкий.

Ассоциативность — справа налево.

## Условие

Единственная тернарная операция — условие: операнд1 ? операнд2 : операнд3 Если значение первого операнда «истинно» (не ноль), то возвращает второй операнд, иначе возвращает третий операнд: *если операнд1 , то операнд2 , иначе операнд3*  $max = x > y$  ? x : y;  $sign = a == 0 ? 0 : a > 0 ? 1 : -1;$ Ассоциативность — справа налево.

- *Потоковый ввод-вывод доступен в C++.* Используется заголовочный файл iostream. Для его использования пишем в начале кода: **#include** <iostream>
- Также включаем пространство имён:
- **using namespace** std;

Каждая программа в операционной системе по умолчанию уже может работать с несколькими стандартными потоками.

Потоковый ввод-вывод *Поток* — способ единообразной работы с файлами, устройствами ввода-вывода и т. п.

#### Обычно определены 4 стандартных потока:

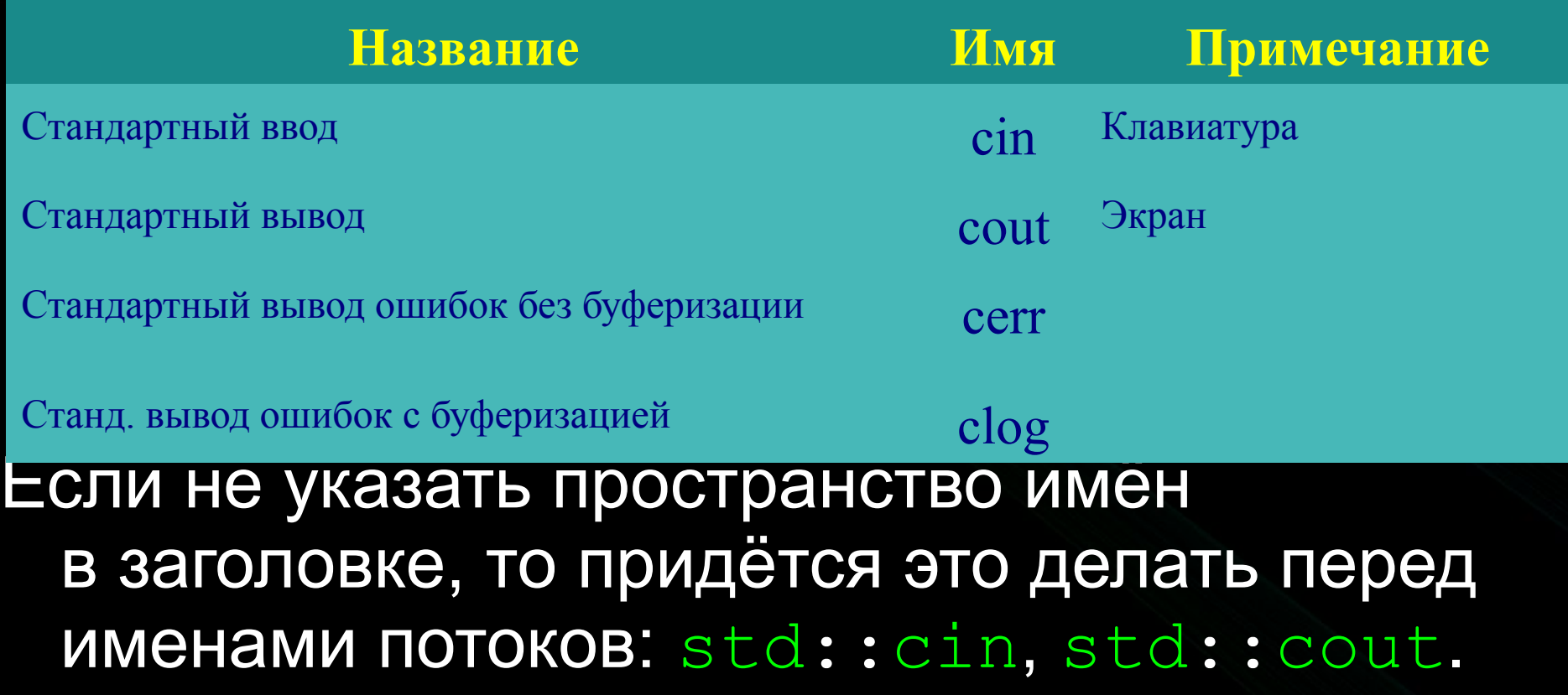

Вывод значений констант, переменных и т. п. на экран — с помощью операции <<:

#### cout << a;

Ввод значений переменных с клавиатуры с помощью >>:

#### cin >> K;

Можно вводить (выводить) несколько значений:

cin >> A >> B >> C;

*Манипуляторы* задают некоторые параметры ввода-вывода.

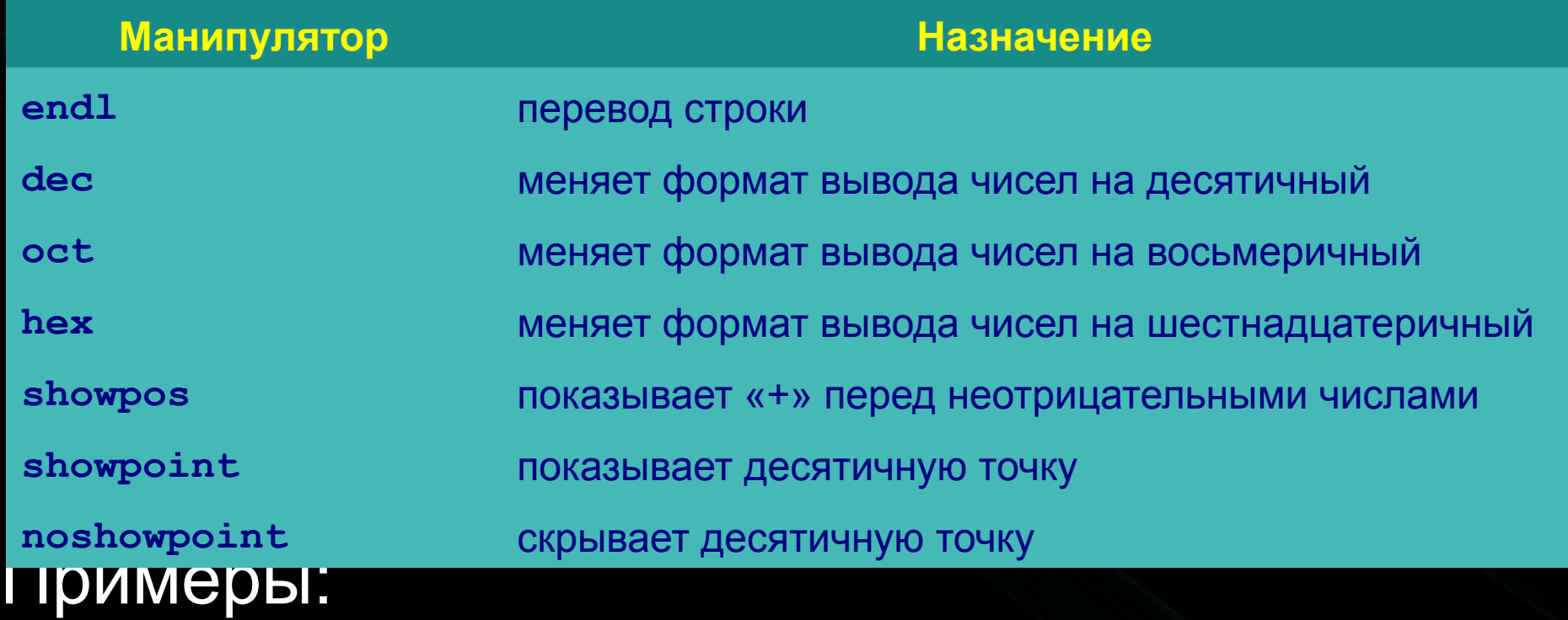

#### cin >> oct >> N; cout << dec << p << endl;

#### Ряд параметров определяется с помощью функций:

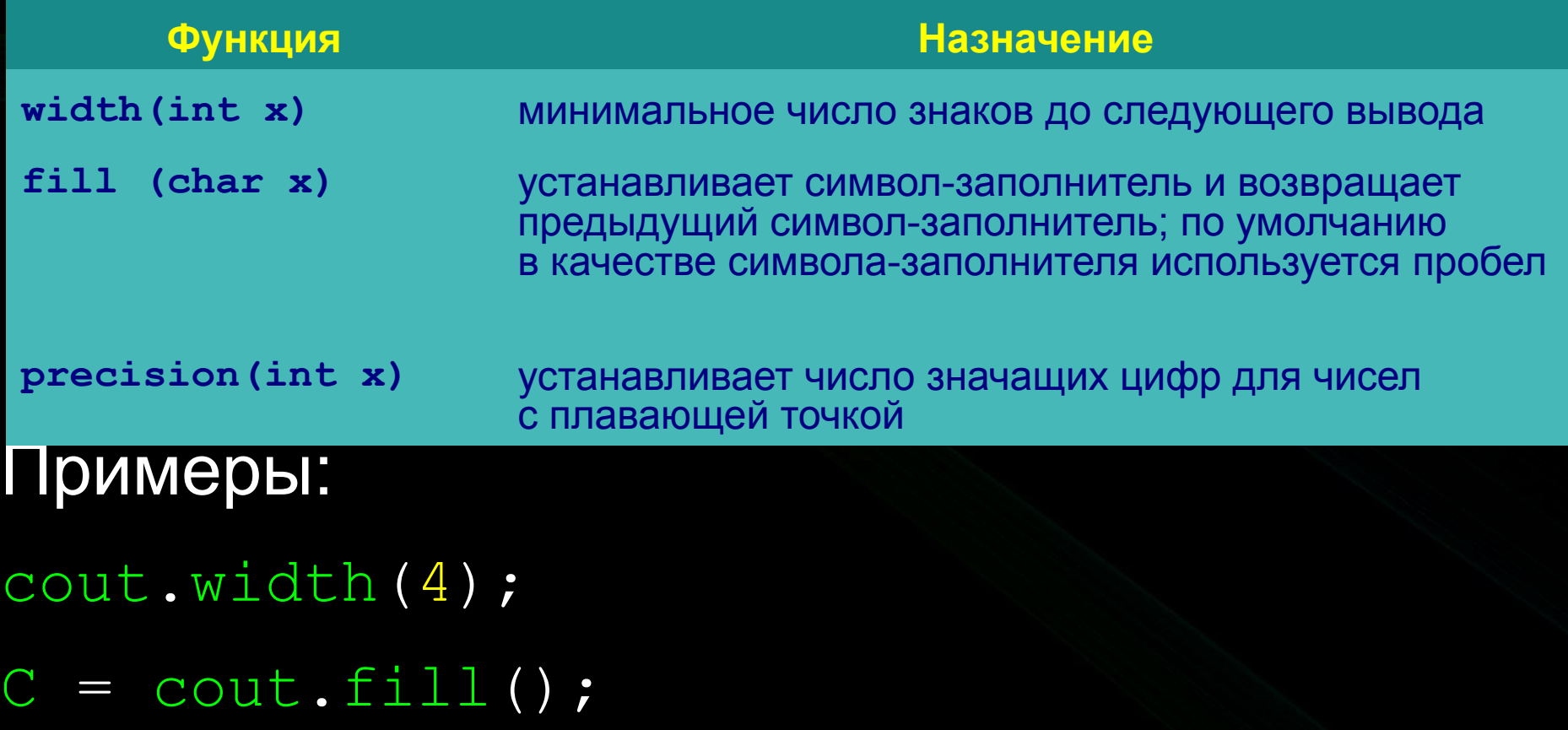